## Package 'DMCFB'

April 15, 2020

<span id="page-0-0"></span>Type Package

Title Differentially Methylated Cytosines via a Bayesian Functional Approach

Version 1.0.0

Author Farhad Shokoohi

Maintainer Farhad Shokoohi <shokoohi@icloud.com>

- Description DMCFB is a pipeline for identifying differentially methylated cytosines using a Bayesian functional regression model in bisulfite sequencing data. By using a functional regression data model, it tries to capture position-specific, group-specific and other covariates-specific methylation patterns as well as spatial correlation patterns and unknown underlying models of methylation data. It is robust and flexible with respect to the true underlying models and inclusion of any covariates, and the missing values are imputed using spatial correlation between positions and samples. A Bayesian approach is adopted for estimation and inference in the proposed method.
- Depends R (>= 3.6.0), SummarizedExperiment, methods, S4Vectors, BiocParallel, GenomicRanges, IRanges
- Imports utils, stats, speedglm, MASS, data.table, splines, arm, rtracklayer, benchmarkme, tibble, matrixStats, fastDummies, graphics

Suggests testthat, knitr, rmarkdown

VignetteBuilder knitr

biocViews DifferentialMethylation, Sequencing, Coverage, Bayesian, Regression

License GPL-3

Encoding UTF-8

LazyData true

#### BugReports <https://github.com/shokoohi/DMCFB/issues>

RoxygenNote 6.1.1

git\_url https://git.bioconductor.org/packages/DMCFB

git\_branch\_RELEASE\_3\_10

git\_last\_commit 834d392

git\_last\_commit\_date 2019-10-29

Date/Publication 2020-04-14

### <span id="page-1-0"></span>R topics documented:

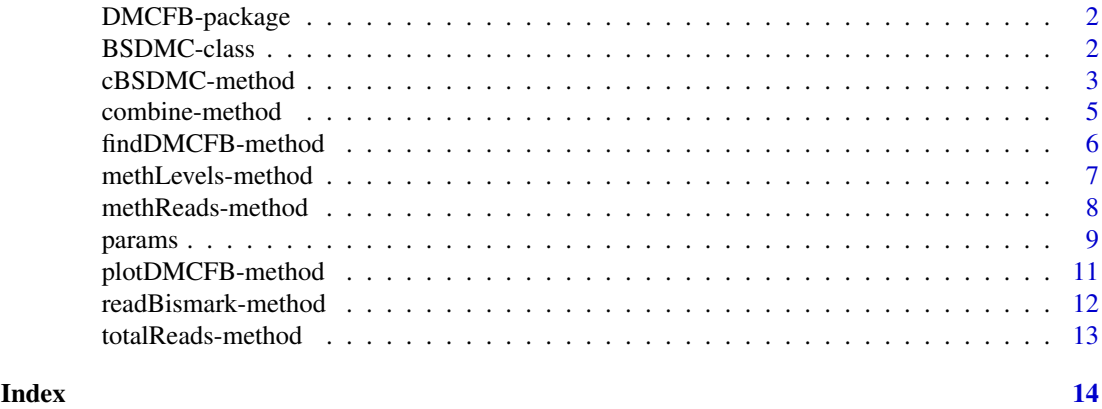

DMCFB-package *Differentially Methylated cytosines using funtional Bayesian regression models*

#### Description

DMCFB is a profiling tool for identifying differentially methylated cytosines using Functional Bayesian Model in bisulfite sequencing data.

#### DMCFB methods

[findDMCFB](#page-5-1), [plotDMCFB](#page-10-1), [cBSDMC](#page-2-1), [readBismark](#page-11-1).

#### BSDMC objects

[BSDMC-class](#page-1-1)

<span id="page-1-1"></span>BSDMC-class *BSDMC object*

#### Description

The BSDMC object is an S4 class that represents differentially methylated CpG sites (DMCs) in BS-Seq Data.

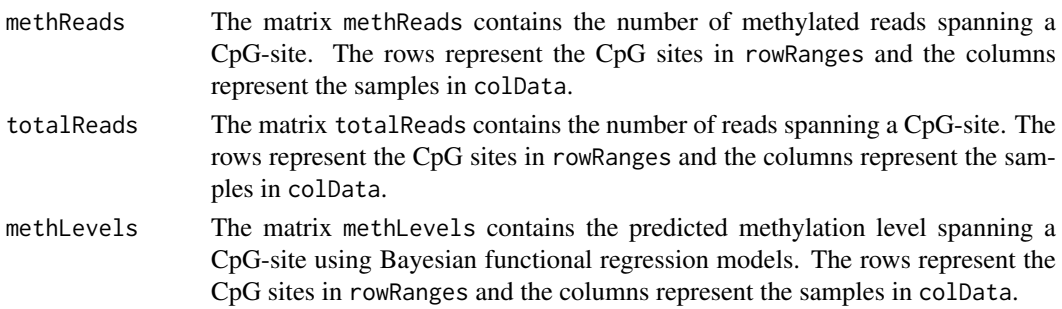

#### <span id="page-2-0"></span>cBSDMC-method 3

#### Value

A [BSDMC-class](#page-1-1) object

#### Slots

methReads An integer matrix totalReads An integer matrix methLevels A numeric matrix

#### Author(s)

Farhad Shokoohi <shokoohi@icloud.com>

#### See Also

[RangedSummarizedExperiment-class](#page-0-0) [GRanges-class](#page-0-0)

#### Examples

```
nr <- 500
nc <- 16
metht <- matrix(as.integer(runif(nr * nc, 0, nr)), nr)
methc \leq matrix(rbinom(n = nr * nc, c(metht), prob = runif(nr * nc)), nr, nc)
meths <- matrix(as.integer(runif(nr * nc, 0, 10)), nr)
methl <- methc / metht
methy \leq matrix((runif(nr \star nc, 0.1, 0.5)), nr)
r1 <- GRanges(rep("chr1", nr), IRanges(1:nr, width = 1), strand = "*")
names(r1) <- 1:nr
cd1 <- DataFrame(Group = rep(c("G1", "G2"), each = nc / 2),
  row.names = LETTERS[1:nc])
OBJ2 <- cBSDMC(
  rowRanges = r1, methReads = methc, totalReads = metht,
  methLevels = methl, methStates = meths, methVars = methv, colData = cd1
)
OBJ2
```
cBSDMC-method *cBSDMC method*

#### <span id="page-2-1"></span>Description

Creates a [BSDMC-class](#page-1-1) object

#### Usage

```
cBSDMC(methReads, totalReads, methLevels, rowRanges,
 colData = DataFrame(row.names = colnames(methReads)),
 metadata = list(), ...)
## S4 method for signature 'matrix, matrix, matrix, GRanges'
cBSDMC(methReads, totalReads,
 methLevels, rowRanges, colData = DataFrame(row.names =
  colnames(methReads)), metadata = list(), ...)
```
#### <span id="page-3-0"></span>Arguments

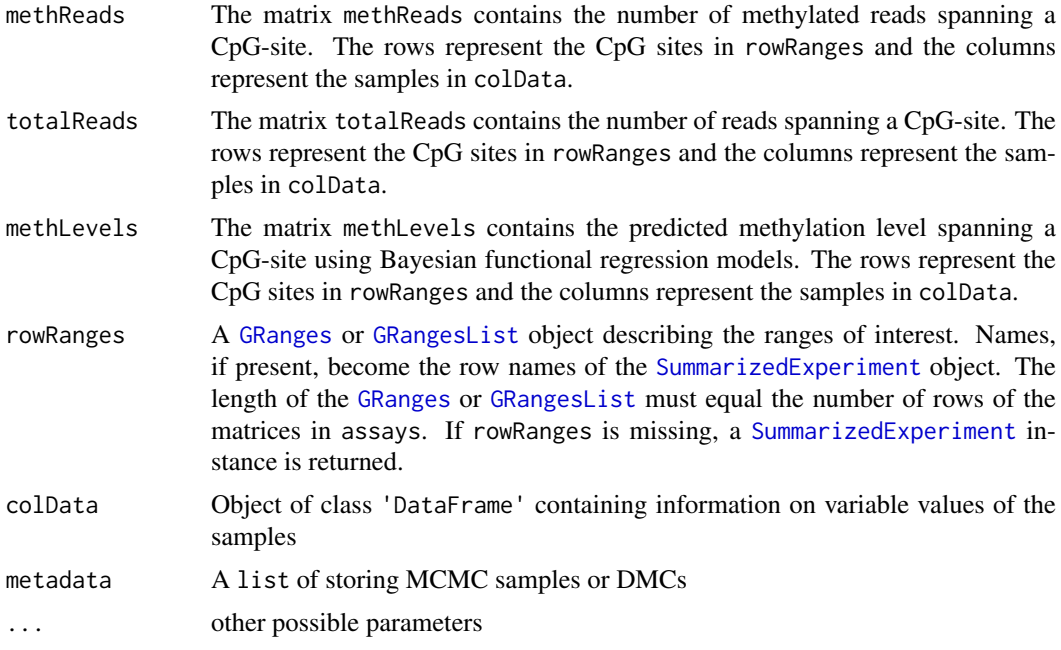

#### Details

The rows of a BSDMC object represent ranges (in genomic coordinates) of interest. The ranges of interest are described by a GRanges or a GRangesList object, accessible using the rowRanges function. The GRanges and GRangesList classes contains sequence (e.g., chromosome) name, genomic coordinates, and strand information. Each range can be annotated with additional data; this data might be used to describe the range or to summarize results (e.g., statistics of differential abundance) relevant to the range. Rows may or may not have row names; they often will not.

#### Value

A [BSDMC-class](#page-1-1)

#### Author(s)

Farhad Shokoohi <shokoohi@icloud.com>

```
set.seed(1980)
nr <- 150
nc < -8metht <- matrix(as.integer(runif(nr * nc, 0, 100)), nr)
methc <- matrix(rbinom(n = nr * nc, c(metht), prob = runif(nr * nc)), nr, nc)
meths <- matrix(as.integer(runif(nr * nc, 0, 10)), nr)
methl <- methc / metht
methv <- matrix((runif(nr * nc, 0.1, 0.5)), nr)
r1 <- GRanges(rep("chr1", nr), IRanges(1:nr, width = 1), strand = "*")
names(r1) <- 1:nr
cd1 <- DataFrame(
  Group = rep(c("G1", "G2"), each = nc / 2),row.names = LETTERS[1:nc]
```
<span id="page-4-0"></span>combine-method 5

```
\lambdaOBJ2 <- cBSDMC(
  rowRanges = r1, methReads = methc, totalReads = metht,
  methLevels = methl, methStates = meths, methVars = methv, colData = cd1
\lambdaOBJ2
```
combine-method *combine method*

#### Description

combine two [BSDMC-class](#page-1-1) or two [BSDMC-class](#page-1-1)

#### Usage

combine(obj1, obj2)

## S4 method for signature 'BSDMC, BSDMC' combine(obj1, obj2)

#### Arguments

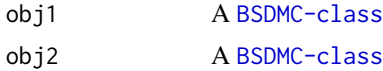

#### Value

A [BSDMC-class](#page-1-1) or [BSDMC-class](#page-1-1)

#### Author(s)

Farhad Shokoohi <shokoohi@icloud.com>

```
set.seed(1980)
nr <- 150
nc < -8metht \leq matrix(as.integer(runif(nr * nc * 2, 0, nr)), nr)
methc <- matrix(
  rbinom(n = nr * nc, c(metht), prob = runif(nr * nc * 2)),
  nr, nc * 2
)
methl <- methc / metht
r1 <- GRanges(rep("chr1", nr), IRanges(1:nr, width = 1), strand = "*")
names(r1) <- 1:nr
cd1 <- DataFrame(Group = rep("G1", each = nc), row.names = LETTERS[1:nc])
OBJ1 <- cBSDMC(
  rowRanges = r1, methReads = methc[, 1:nc], totalReads = metht[, 1:nc],
  methLevels = methl[, 1:nc], colData = cd1
\lambdacd2 <- DataFrame(
  Group = rep("G2", each = nc),
```

```
row.names = LETTERS[nc + 1:nc]
\lambdaOBJ2 <- cBSDMC(
  rowRanges = r1, methReads = methc[, nc + 1:nc], totalReads =
   metht[, nc + 1:nc], methLevels = methl[, nc + 1:nc], colData = cd2
)
OBJ3 <- combine(OBJ1, OBJ2)
OBJ3
```
findDMCFB-method *findDMCFB method*

#### <span id="page-5-1"></span>Description

DMC identification via Bayesian functional regression models

#### Usage

```
findDMCFB(object, bwa, bwb, nBurn, nMC, nThin, alpha, sdv, nCores, pSize,
 sfiles)
```

```
## S4 method for signature 'BSDMC'
findDMCFB(object, bwa, bwb, nBurn, nMC, nThin, alpha,
 sdv, nCores, pSize, sfiles)
```
#### Arguments

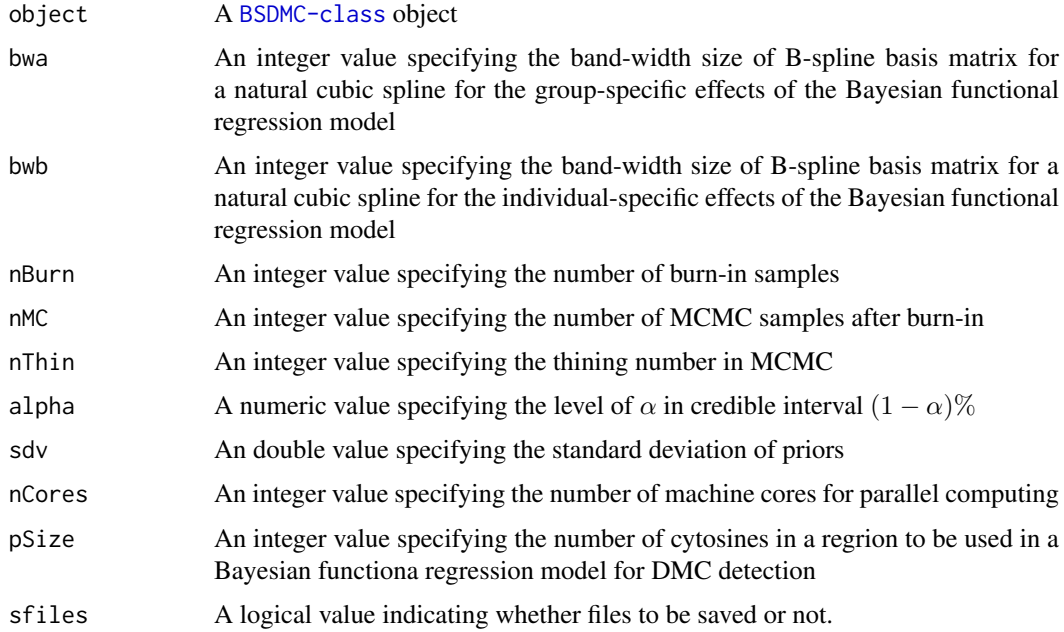

#### Value

[BSDMC-class](#page-1-1) object

<span id="page-5-0"></span>

<span id="page-6-0"></span>methLevels-method 7

#### Author(s)

Farhad Shokoohi <shokoohi@icloud.com>

#### Examples

```
set.seed(1980)
nr <- 1000
nc < -4metht <- matrix(as.integer(runif(nr * nc, 0, 100)), nr)
methc \leq matrix(rbinom(n = nr * nc, c(metht), prob = runif(nr * nc)), nr, nc)
methl <- methc / metht
r1 <- GRanges(rep("chr1", nr), IRanges(1:nr, width = 1), strand = "*")
names(r1) <- 1:nr
cd1 <- DataFrame(
 Group = rep(c("G1", "G2"), each = nc / 2),row.names = LETTERS[1:nc]
)
OBJ1 <- cBSDMC(
  rowRanges = r1, methReads = methc, totalReads = metht,
  methLevels = methl, colData = cd1
)
OBJ2 <- findDMCFB(OBJ1,
 bwa = 10, bwb = 10, nBurn = 50, nMC = 50, nThin = 1,
 alpha = 0.05, nCores = 2, pSize = 500, sfiles = FALSE)
OBJ2
```
methLevels-method *methLevels method*

#### Description

Returns methLevels stored in [BSDMC-class](#page-1-1) Assigns methLevels to [BSDMC-class](#page-1-1)

#### Usage

methLevels(object)

methLevels(object) <- value

## S4 method for signature 'BSDMC' methLevels(object)

## S4 replacement method for signature 'BSDMC,matrix' methLevels(object) <- value

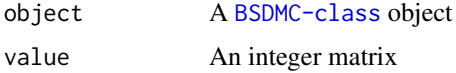

#### Value

A matrix

A [BSDMC-class](#page-1-1) object

#### Author(s)

Farhad Shokoohi <shokoohi@icloud.com>

#### Examples

```
nr <- 150
nc < -8metht <- matrix(as.integer(runif(nr * nc, 0, 100)), nr)
methc \le matrix(rbinom(n = nr \star nc, c(metht), prob = runif(nr \star nc)), nr, nc)
methl <- methc / metht
r1 <- GRanges(rep("chr1", nr), IRanges(1:nr, width = 1), strand = "*")
names(r1) <- 1:nr
cd1 <- DataFrame(
  Group = rep(c("G1", "G2"), each = nc / 2),row.names = LETTERS[1:nc]
)
OBJ1 <- cBSDMC(
  rowRanges = r1, methReads = methc, totalReads = metht,
  methLevels = methl, colData = cd1
\lambdamethLevels(OBJ1)
methLevels(OBJ1) <- methl
```
methReads-method *methReads method*

#### Description

Returns methReads stored in [BSDMC-class](#page-1-1) Assigns methReads to [BSDMC-class](#page-1-1)

#### Usage

```
methReads(object)
```
methReads(object) <- value

## S4 method for signature 'BSDMC' methReads(object)

```
## S4 replacement method for signature 'BSDMC,matrix'
methReads(object) <- value
```
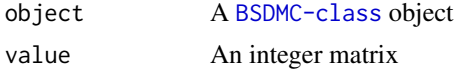

<span id="page-7-0"></span>

#### <span id="page-8-0"></span>params and the contract of the contract of the contract of the contract of the contract of the contract of the contract of the contract of the contract of the contract of the contract of the contract of the contract of the

#### Value

A matrix

A [BSDMC-class](#page-1-1) object

#### Author(s)

Farhad Shokoohi <shokoohi@icloud.com>

#### Examples

```
nr <- 150
nc < -8metht <- matrix(as.integer(runif(nr * nc, 0, 100)), nr)
methc <- matrix(rbinom(n = nr * nc, c(metht), prob = runif(nr * nc)), nr, nc)
methl <- methc / metht
r1 <- GRanges(rep("chr1", nr), IRanges(1:nr, width = 1), strand = "*")
names(r1) <- 1:nr
cd1 <- DataFrame(
 Group = rep(c("G1", "G2"), each = nc / 2),row.names = LETTERS[1:nc]
\lambdaOBJ1 <- cBSDMC(
  rowRanges = r1, methReads = methc, totalReads = metht,
  methLevels = methl, colData = cd1
\lambdamethReads(OBJ1)
methReads(OBJ1) <- methc
```
params *params*

#### Description

parameters name and their descriptions

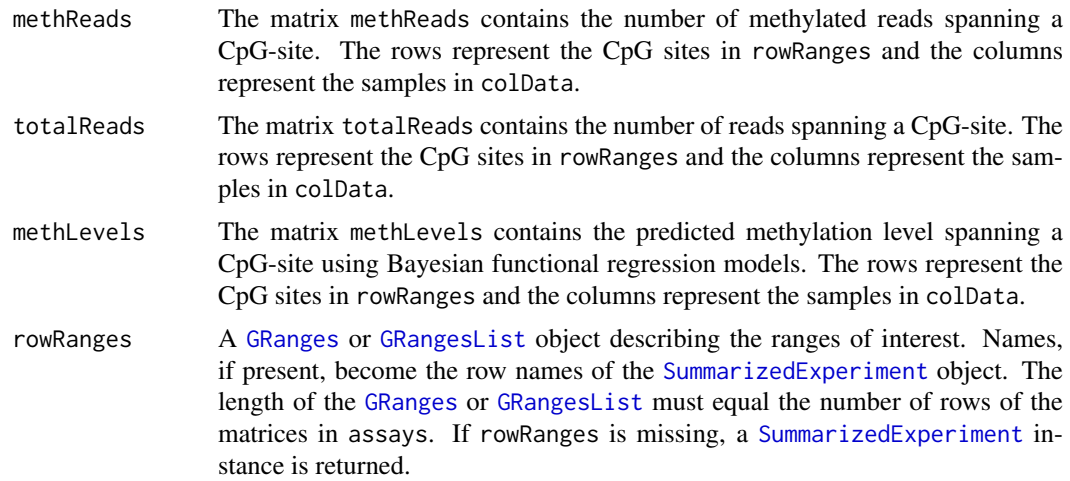

<span id="page-9-0"></span>10 params and the params of the params of the params of the params of the params of the params of the params of the params of the params of the params of the params of the params of the params of the params of the params o

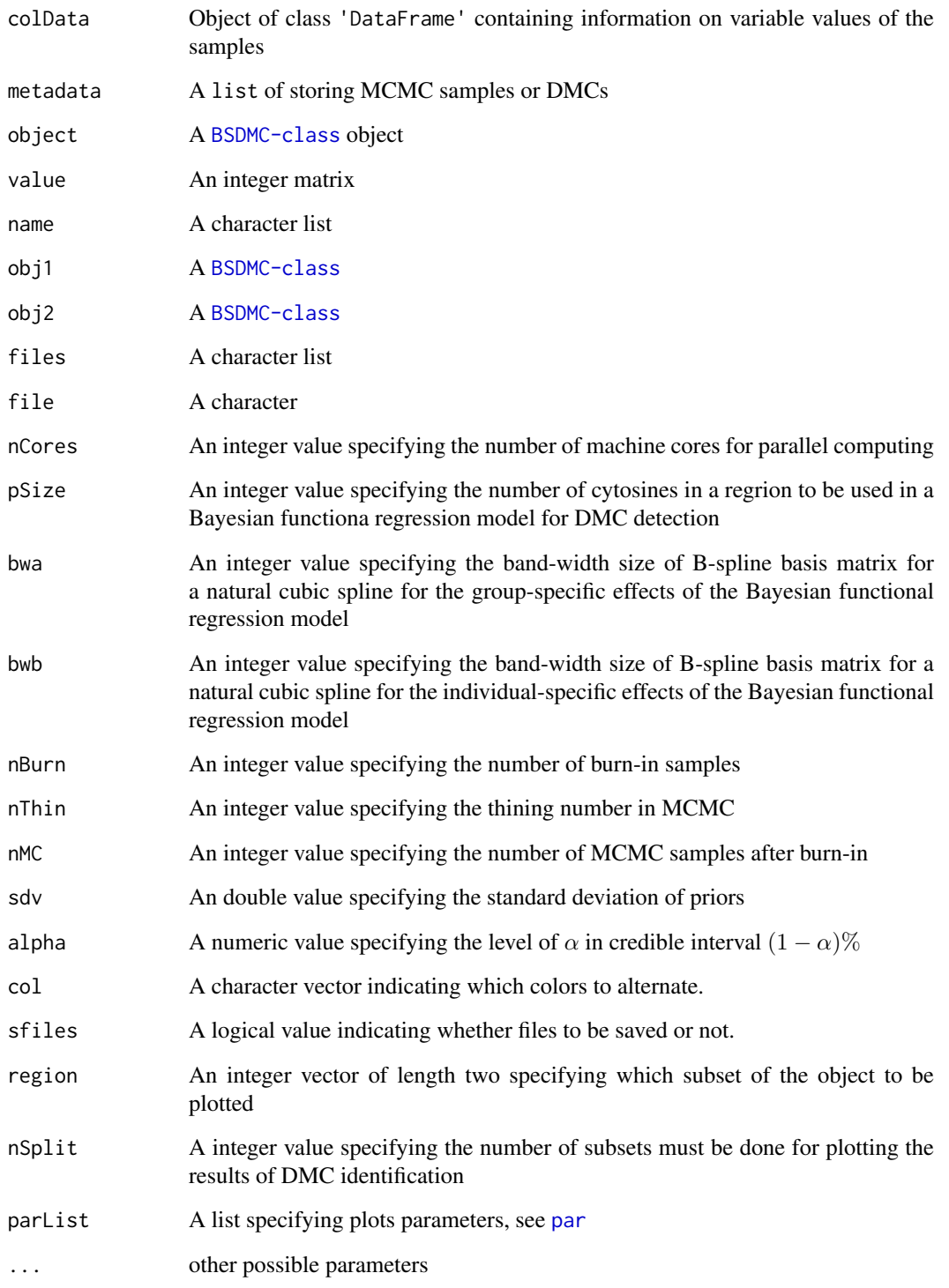

### Author(s)

Farhad Shokoohi <shokoohi@icloud.com>

<span id="page-10-0"></span>plotDMCFB-method *plotDMCFB method*

#### <span id="page-10-1"></span>Description

Plotting the results of DMC identifation stored in a [BSDMC-class](#page-1-1) object

#### Usage

```
plotDMCFB(object, region, nSplit, parList)
```
## S4 method for signature 'BSDMC' plotDMCFB(object, region, nSplit, parList)

#### Arguments

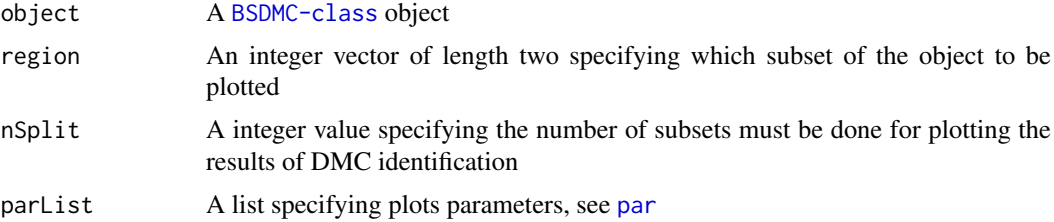

#### Value

Plot

#### Author(s)

Farhad Shokoohi <shokoohi@icloud.com>

```
set.seed(1980)
nr <- 1000
nc < -4metht <- matrix(as.integer(runif(nr * nc, 0, 100)), nr)
methc <- matrix(rbinom(n = nr * nc, c(metht), prob = runif(nr * nc)), nr, nc)
methl <- methc / metht
r1 <- GRanges(rep("chr1", nr), IRanges(1:nr, width = 1), strand = "*")
names(r1) <- 1:nr
cd1 <- DataFrame(
  Group = rep(c("G1", "G2"), each = nc / 2),row.names = LETTERS[1:nc]
\lambdaOBJ1 <- cBSDMC(
  rowRanges = r1, methReads = methc, totalReads = metht,
  methLevels = methl, colData = cd1
)
OBJ2 <- findDMCFB(OBJ1,
  bwa = 10, bwb = 10, nBurn = 50, nMC = 50, nThin = 1,
  alpha = 0.05, nCores = 2, pSize = 500, sfiles = FALSE
```

```
)
plotDMCFB(OBJ2)
```
readBismark-method *readBismark method*

#### <span id="page-11-1"></span>Description

reads BS-Seq data

#### Usage

readBismark(files, colData)

## S4 method for signature 'character, DataFrame' readBismark(files, colData)

## S4 method for signature 'character, data.frame' readBismark(files, colData)

```
## S4 method for signature 'character, character'
readBismark(files, colData)
```
#### Arguments

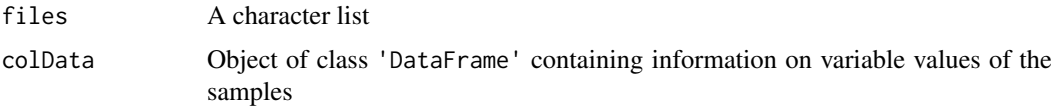

#### Value

A [BSDMC-class](#page-1-1) object

#### Author(s)

Farhad Shokoohi <shokoohi@icloud.com>

```
fn <- list.files(system.file("extdata", package = "DMCHMM"))
fn.f <- list.files(system.file("extdata", package = "DMCHMM"),
 full.names = TRUE
)
OBJ <- readBismark(fn.f, fn)
cdOBJ <- DataFrame(Cell = factor(c("BC", "TC", "Mono"),
 labels = c("BC", "TC", "Mono")), row.names = c("BCU1568", "BCU173", "BCU551"))
colData(OBJ) <- cdOBJ
OBJ
```
<span id="page-11-0"></span>

<span id="page-12-0"></span>totalReads-method *totalReads method*

#### Description

Returns totalReads stored in [BSDMC-class](#page-1-1) Assigns totalReads to [BSDMC-class](#page-1-1)

#### Usage

```
totalReads(object)
```
totalReads(object) <- value

## S4 method for signature 'BSDMC' totalReads(object)

## S4 replacement method for signature 'BSDMC,matrix' totalReads(object) <- value

#### Arguments

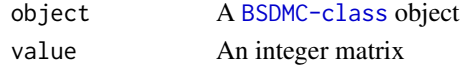

#### Value

A matrix A [BSDMC-class](#page-1-1) object

#### Author(s)

Farhad Shokoohi <shokoohi@icloud.com>

```
nr <- 150
nc < -8metht <- matrix(as.integer(runif(nr * nc, 0, 100)), nr)
methc <- matrix(rbinom(n = nr * nc, c(metht), prob = runif(nr * nc)), nr, nc)
methl <- methc / metht
r1 <- GRanges(rep("chr1", nr), IRanges(1:nr, width = 1), strand = "*")
names(r1) <- 1:nr
cd1 <- DataFrame(
  Group = rep(c("G1", "G2"), each = nc / 2),
 row.names = LETTERS[1:nc]
\lambdaOBJ1 <- cBSDMC(
  rowRanges = r1, methReads = methc, totalReads = metht,
  methLevels = methl, colData = cd1
\lambdatotalReads(OBJ1)
totalReads(OBJ1) <- metht
```
# <span id="page-13-0"></span>Index

∗Topic object BSDMC-class, [2](#page-1-0) BSDMC *(*BSDMC-class*)*, [2](#page-1-0) BSDMC-class, [2](#page-1-0) cBSDMC, *[2](#page-1-0)* cBSDMC *(*cBSDMC-method*)*, [3](#page-2-0) cBSDMC,matrix,matrix,matrix,GRanges-method *(*cBSDMC-method*)*, [3](#page-2-0) cBSDMC-method, [3](#page-2-0) combine *(*combine-method*)*, [5](#page-4-0) combine,BSDMC,BSDMC-method *(*combine-method*)*, [5](#page-4-0) combine-method, [5](#page-4-0) DMCFB *(*DMCFB-package*)*, [2](#page-1-0) DMCFB-package, [2](#page-1-0) findDMCFB, *[2](#page-1-0)* findDMCFB *(*findDMCFB-method*)*, [6](#page-5-0) findDMCFB,BSDMC-method *(*findDMCFB-method*)*, [6](#page-5-0) findDMCFB-method, [6](#page-5-0) GRanges, *[4](#page-3-0)*, *[9](#page-8-0)*

GRangesList, *[4](#page-3-0)*, *[9](#page-8-0)*

```
methLevels (methLevels-method), 7
methLevels,BSDMC-method
        (methLevels-method), 7
methLevels-method, 7
methLevels<- (methLevels-method), 7
methLevels<-,BSDMC,matrix-method
        (methLevels-method), 7
methReads (methReads-method), 8
methReads,BSDMC-method
        (methReads-method), 8
methReads-method, 8
methReads<- (methReads-method), 8
methReads<-,BSDMC,matrix-method
        (methReads-method), 8
```
par, *[10,](#page-9-0) [11](#page-10-0)* params, [9](#page-8-0)

plotDMCFB, *[2](#page-1-0)* plotDMCFB *(*plotDMCFB-method*)*, [11](#page-10-0) plotDMCFB,BSDMC-method *(*plotDMCFB-method*)*, [11](#page-10-0) plotDMCFB-method, [11](#page-10-0)

readBismark, *[2](#page-1-0)* readBismark *(*readBismark-method*)*, [12](#page-11-0) readBismark,character,character-method *(*readBismark-method*)*, [12](#page-11-0) readBismark,character,data.frame-method *(*readBismark-method*)*, [12](#page-11-0) readBismark,character,DataFrame-method *(*readBismark-method*)*, [12](#page-11-0) readBismark-method, [12](#page-11-0)

SummarizedExperiment, *[4](#page-3-0)*, *[9](#page-8-0)*

```
totalReads (totalReads-method), 13
totalReads,BSDMC-method
        (totalReads-method), 13
totalReads-method, 13
totalReads<- (totalReads-method), 13
totalReads<-,BSDMC,matrix-method
        (totalReads-method), 13
```